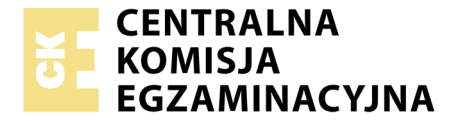

Nazwa kwalifikacji: **Przygotowywanie materiałów graficznych do procesu drukowania** Oznaczenie kwalifikacji: **A.54** Wersja arkusza: **X**

> **A.54-X-18.06** Czas trwania egzaminu: **60 minut**

#### **EGZAMIN POTWIERDZAJĄCY KWALIFIKACJE W ZAWODZIE Rok 2018 CZĘŚĆ PISEMNA**

#### **Instrukcja dla zdającego**

- 1. Sprawdź, czy arkusz egzaminacyjny zawiera 9 stron. Ewentualny brak stron lub inne usterki zgłoś przewodniczącemu zespołu nadzorującego.
- 2. Do arkusza dołączona jest KARTA ODPOWIEDZI, na której w oznaczonych miejscach:
	- wpisz oznaczenie kwalifikacji,
	- zamaluj kratkę z oznaczeniem wersji arkusza,
	- wpisz swój numer PESEL\*,
	- wpisz swoją datę urodzenia,
	- przyklej naklejkę ze swoim numerem PESEL.
- 3. Arkusz egzaminacyjny zawiera test składający się z 40 zadań.
- 4. Za każde poprawnie rozwiązane zadanie możesz uzyskać 1 punkt.
- 5. Aby zdać część pisemną egzaminu musisz uzyskać co najmniej 20 punktów.
- 6. Czytaj uważnie wszystkie zadania.
- 7. Rozwiązania zaznaczaj na KARCIE ODPOWIEDZI długopisem lub piórem z czarnym tuszem/ atramentem.
- 8. Do każdego zadania podane są cztery możliwe odpowiedzi: A, B, C, D. Odpowiada im następujący układ kratek w KARCIE ODPOWIEDZI:

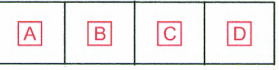

- 9. Tylko jedna odpowiedź jest poprawna.
- 10. Wybierz właściwą odpowiedź i zamaluj kratkę z odpowiadającą jej literą np., gdy wybrałeś odpowiedź, "A":

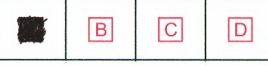

11. Staraj się wyraźnie zaznaczać odpowiedzi. Jeżeli się pomylisz i błędnie zaznaczysz odpowiedź, otocz ją kółkiem i zaznacz odpowiedź, którą uważasz za poprawną, np.

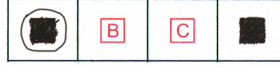

12. Po rozwiązaniu testu sprawdź, czy zaznaczyłeś wszystkie odpowiedzi na KARCIE ODPOWIEDZI i wprowadziłeś wszystkie dane, o których mowa w punkcie 2 tej instrukcji.

#### **Pamiętaj, że oddajesz przewodniczącemu zespołu nadzorującego tylko KARTĘ ODPOWIEDZI.**

*Powodzenia!*

*\* w przypadku braku numeru PESEL – seria i numer paszportu lub innego dokumentu potwierdzającego tożsamość*

# **Zadanie 1.**

Punkt typograficzny Didota w przybliżeniu jest równy

- A. 0,372 mm
- B. 0,374 mm
- C. 0,376 mm
- D. 0,378 mm

#### **Zadanie 2.**

Niezadrukowana strona publikacji nazywana jest

- A. łamem.
- B. składką.
- C. kolumną.
- D. wakatem.

# **Zadanie 3.**

Jakie są wymiary ulotki o formacie A4 netto, jeżeli zastosowano spady wielkości 5 mm z każdej strony?

- A. 220 x 303 mm
- B. 220 x 307 mm
- C. 216 x 303 mm
- D. 216 x 307 mm

#### **Zadanie 4.**

Wskaż technologiczny zapis kolorystyki akcydensu zadrukowanego po jednej stronie kolorem złotym, a po drugiej kolorami czarnym i srebrnym.

A.  $1 + 2$ B.  $2 + 2$  $C. \quad 1 + 3$  $D. 1 + 4$ 

# **Zadanie 5.**

Określ format plakatu, którego wymiary wynoszą 707 x 1000 mm.

- A. A1
- B. B1
- $C$  A<sub>2</sub>
- D. B2

# **Zadanie 6.**

Zadrukowywanie arkusza jednolitym tłem o 100% pokryciu farbą to drukowanie

- A. apli.
- B. tinty.
- C. siatki.
- D. gradientu.

# **Zadanie 7.**

Ile stron formatu B5 posiada broszura wydrukowana na 2 arkuszach formatu B2?

- A. 24 strony.
- B. 32 strony.
- C. 40 stron.
- D. 48 stron.

# **Zadanie 8.**

Na rysunku przedstawiono introligatorską oprawę

- A. prostą.
- B. złożoną.
- C. specjalną.
- D. zeszytową.

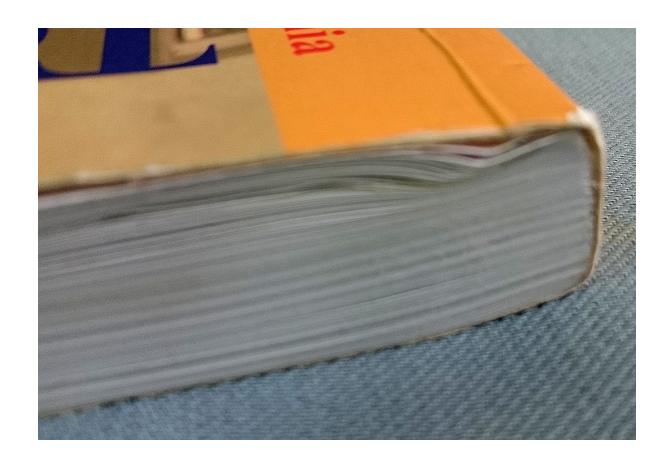

# **Zadanie 9.**

Z ilu składek skompletowana jest 160 stronicowa książka formatu A5, jeżeli wiadomo, że została wydrukowana na arkuszach formatu A1?

- A. 4 składek.
- B. 5 składek.
- C. 6 składek.
- D. 10 składek.

# **Zadanie 10.**

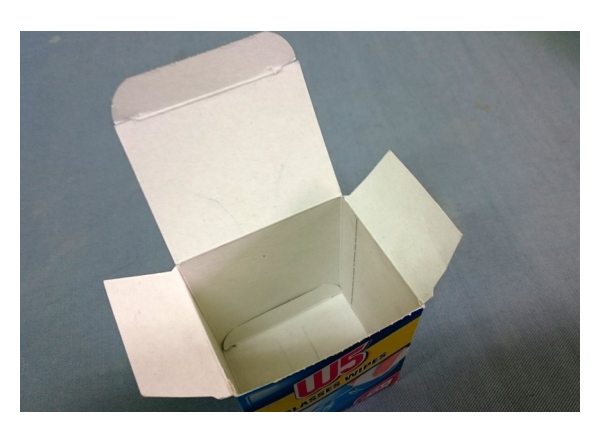

Które podłoże należy zastosować do wykonania opakowania pokazanego na rysunku?

- A. Papier offsetowy o gramaturze  $70 \text{ g/m}^2$
- B. Tekturę introligatorską o gramaturze 1200 g/m<sup>2</sup>
- C. Papier dwustronnie powlekany o gramaturze  $135\div 150$  g/m<sup>2</sup>
- D. Karton jednostronnie powlekany o gramaturze 220÷280 g/m<sup>2</sup>

# **Zadanie 11.**

Którą technikę druku należy zastosować do wykonania 100 wizytówek?

- A. Cyfrową.
- B. Offsetową.
- C. Tampondrukową.
- D. Rotograwiurową.

#### **Zadanie 12.**

Do wykonania 1000 plakatów B1 w kolorystyce 4 + 0 należy użyć

- A. ćwierćformatowej arkuszowej maszyny offsetowej.
- B. półformatowej 1-kolorowej zwojowej maszyny offsetowej.
- C. pełnoformatowej 4-kolorowej zwojowej maszyny offsetowej.
- D. pełnoformatowej 4-kolorowej arkuszowej maszyny offsetowej.

#### **Zadanie 13.**

Do wykonania 2 000 000 afiszy formatu A3 w kolorystyce 4 + 0 należy użyć

- A. 2-kolorowej zwojowej maszyny offsetowej.
- B. 6-kolorowej arkuszowej maszyny offsetowej.
- C. 2-kolorowej arkuszowej maszyny typograficznej.
- D. 4-kolorowej zwojowej maszyny rotograwiurowej.

#### **Zadanie 14.**

Wskaż operacje technologiczne charakterystyczne dla etapu prepress.

- A. Kompletowanie, złamywanie, szycie, wykonanie pliku EPS.
- B. Składanie, łamanie, reprodukcja poligraficzna, wykonanie pliku PDF.
- C. Składanie, narządzanie, reprodukcja poligraficzna, wykonanie pliku AI.
- D. Złamywanie, reprodukcja poligraficzna, drukowanie, krojenie, pakowanie.

#### **Zadanie 15.**

Ile form drukowych należy przygotować do wydrukowania ulotki formatu A4 w kolorystyce 4 + 3 na półformatowej maszynie drukującej?

- A. 2 formy.
- B. 5 form.
- C. 7 form.
- D. 8 form.

#### **Zadanie 16.**

Ile wynosi długość drutu introligatorskiego niezbędnego do oprawy 2 000 zeszytów formatu A5 (po 2 zszywki na oprawę), jeżeli długość zszywki jest równa 16 mm?

- A. 8 m
- B. 16 m
- C. 32 m
- D. 64 m

# **Zadanie 17.**

Masa 1 000 arkuszy papieru o gramaturze 80 g/m<sup>2</sup> i formacie 860 x 610 mm w przybliżeniu jest równa

- A. 35 kg
- B. 42 kg
- C.  $49 \text{ kg}$
- D. 55 kg

# **Zadanie 18.**

Ile arkuszy B2 potrzeba do wydrukowania 4 000 sztuk ulotek formatu B4, jeżeli naddatek technologiczny wynosi 10%?

- A. 1 000 arkuszy.
- B. 1 100 arkuszy.
- C. 1 200 arkuszy.
- D. 1 300 arkuszy.

# **Zadanie 19.**

Ile arkuszy A3 netto potrzeba do wydrukowania 4 000 sztuk pocztówek formatu A6.

- A. 500 arkuszy.
- B. 600 arkuszy.
- C. 700 arkuszy.
- D. 800 arkuszy.

### **Zadanie 20.**

Ile folii należy przygotować do dwustronnego laminowania 500 arkuszy formatu A3.

- A.  $110 \text{ m}^2$
- B.  $115 \text{ m}^2$
- C.  $125 \text{ m}^2$
- D.  $130 \text{ m}^2$

# **Zadanie 21.**

Ile dodatkowo arkuszy należy uwzględnić, aby otrzymać 2 000 arkuszy netto, jeżeli naddatek technologiczny na podłoże drukowe wynosi 10%?

- A. 100 arkuszy.
- B. 120 arkuszy.
- C. 140 arkuszy.
- D. 200 arkuszy.

# **Zadanie 22.**

Ile w przybliżeniu arkuszy formatu 1 000 x 707 mm i gramaturze 200 g/m<sup>2</sup> znajduje się w magazynie, jeżeli masa papieru wynosi 141 kg?

- A. 1 000 arkuszy.
- B. 1 100 arkuszy.
- C. 1 200 arkuszy.
- D. 1 300 arkuszy.

# **Zadanie 23.**

Wraz ze wzrostem nakładu jednostkowy koszt wykonania produktu poligraficznego

- A. rośnie.
- B. maleje.
- C. waha się.
- D. nie zmienia się.

### **Zadanie 24.**

Ile wynosi koszt wykonania form drukowych niezbędnych do wydrukowania ulotek w kolorystyce 4 + 1, jeżeli wykonanie jednej formy kosztuje 30,00 zł?

- A. 90,00 zł
- B. 120,00 zł
- C. 150,00 zł
- D. 180,00 zł

# **Zadanie 25.**

Ile wynosi koszt złamywania 1 arkusza formatu B1 w składkę 16-stronicową, jeżeli cena za jeden złam wynosi 2 grosze.

- A. 3 gr
- B. 4 gr
- C. 5 gr
- D. 6 gr

# **Zadanie 26.**

Ile wynosi koszt wykonania form drukowych niezbędnych do wydrukowania jednokolorowego wkładu książkowego o objętości 160 stron, formatu A5, na maszynie półformatowej, jeżeli koszt wykonania jednej formy wynosi 30,00 zł.

A. 540,00 zł B. 600,00 zł C. 630,00 zł D. 660,00 zł

# **Zadanie 27.**

Ile w przybliżeniu wynosi koszt papieru niezbędnego do wydrukowania 1 000 plakatów formatu 707 x 1000 mm na papierze o gramaturze 100 g/m<sup>2</sup>, jeżeli 1 kilogram tego papieru kosztuje 3,00 zł.

- A. 150,00 zł
- B. 180,00 zł
- C. 212,00 zł
- D. 240,00 zł

# **Zadanie 28.**

Ile wynosi koszt kartonu niezbędnego do wydrukowania 120 sztuk zaproszeń formatu 200 x 90 mm, jeżeli arkusz kartonu ozdobnego formatu A3 kosztuje 2,00 zł.

- A. 25,00 zł
- B. 30,00 zł
- C. 35,00 zł
- D. 40,00 zł

# **Zadanie 29.**

Którym symbolem oznacza się format składu o wymiarach 210 x 297 mm?

- A. A3
- B. A4
- C. RA3
- D. RA4

# **Zadanie 30.**

Wielkość wcięcia akapitowego zależy od

- A. liczby kolumn na łamie.
- B. liczby akapitów na stronie.
- C. kroju pisma i wysokości łamu.
- D. stopnia pisma i szerokości łamu.

# **Zadanie 31.**

Dywiz w składzie znajduje zastosowanie jako

- A. łącznik lub znak przeniesienia.
- B. znak wyliczenia lub wyróżnienia.
- C. znak matematyczny lub chemiczny.
- D. cudzysłów francuski lub ostrokątny.

# **Zadanie 32.**

Przed znakami interpunkcyjnymi

- A. nie stawia się spacji.
- B. stawia się spację twardą.
- C. stawia się spację firetową.
- D. stawia się spację półfiretową.

# **Zadanie 33.**

Który format stosuje się w fotografii do zapisu obrazu w najwyższej jakości?

- A. JPG
- B. PXR
- C. PPM
- D. RAW

# **Zadanie 34.**

Macierzystym formatem programu Adobe InDesign jest format

- A. AI
- B. CDR
- C. DOC
- D. INDD

#### **Zadanie 35.**

Którego modelu barw należy użyć w materiałach przygotowanych do drukowania offsetowego?

- A. RGB
- B. HSB
- C. LAB
- D. CMYK

#### **Zadanie 36.**

W celu usunięcia plam i zarysowań na bitmapie należy w programie Photoshop skorzystać z narzędzia

- A. stempel.
- B. falowanie.
- C. wyostrzanie.
- D. rasteryzowanie.

# **Zadanie 37.**

Jaką rozdzielczość skanowania oryginału wielobarwnego należy zastosować, jeżeli w procesie drukowania będzie on powiększony 2-krotnie?

- A. 300 ppi
- B. 600 ppi
- C. 1 200 ppi
- D. 2 400 ppi

# **Zadanie 38.**

Oprogramowanie do rastrowania obrazu ciągłotonalnego oznacza się symbolem

- A. RIP
- B. DTP
- C. GCR
- D. RGB

# **Zadanie 39.**

Impozycja to inaczej

- A. montaż elektroniczny.
- B. wektoryzacja grafiki bitmapowej.
- C. rastrowanie obrazu ciągłotonalnego.
- D. korekcja barwna grafiki bitmapowej.

# **Zadanie 40.**

Który program można zastosować do wstępnej oceny prawidłowości wykonania pliku PDF w jakości *do druku*?

- A. Corel Draw
- B. Impozycjoner
- C. Adobe Acrobat
- D. Adobe InDesign